### WeichertPRO Job Aid - Online Traffic Report

The Online Traffic Report aggregates views and impressions for your listings and all Weichert Listings from four major real-estate websites including Weichert.com, Zillow, Trulia and Realtor.com. The Online Traffic Report is a professional report that is exclusive to WeichertPRO and is a great tool to use with both Sellers and Buyers. Use it as a resource for a potential price reduction, make it part of your listing portfolio or create a sense of urgency with your buyers. To get the Online Traffic Report, follow the simple steps below:

### The Online Traffic Report

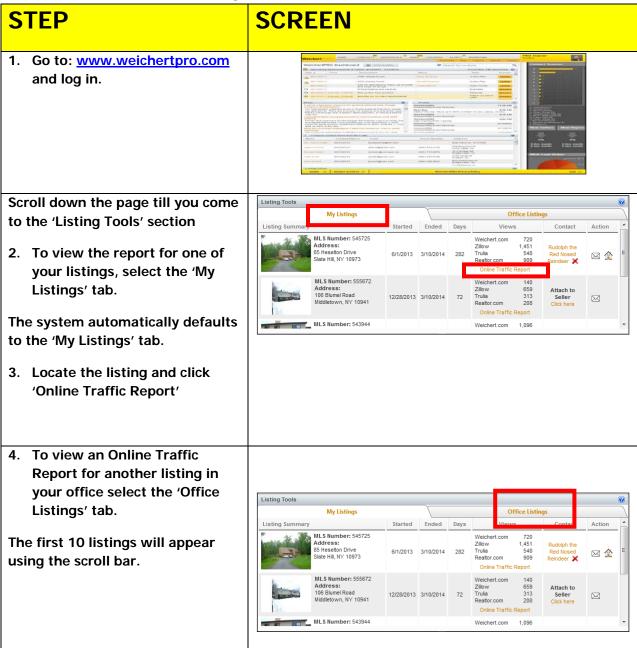

### WeichertPRO Job Aid – Online Traffic Report

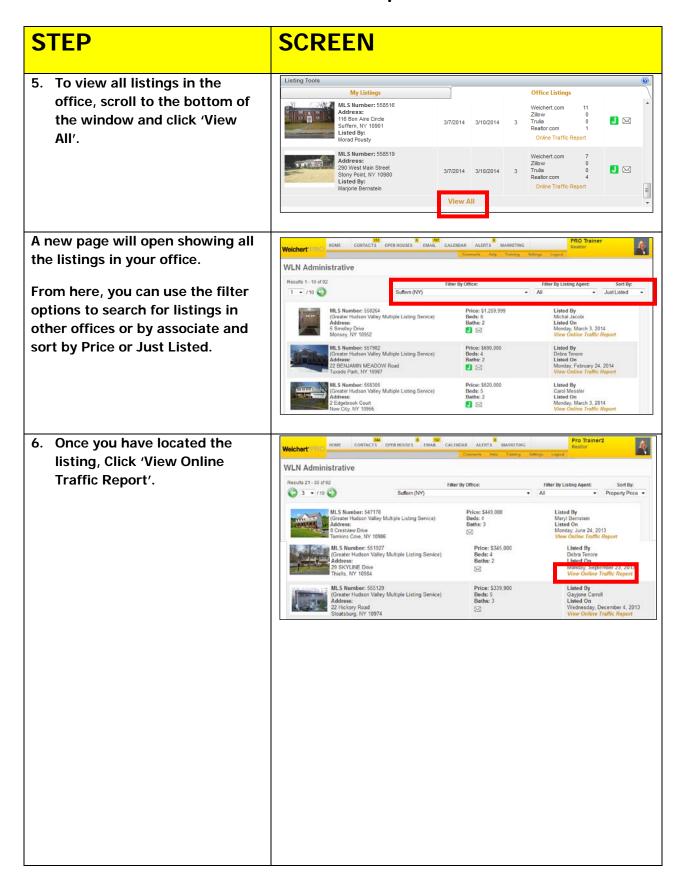

### WeichertPRO Job Aid - Online Traffic Report

# **STEP SCREEN** Whether you select your listing or Weichert HOME CONTACTS OPEN HOUSES EMAIL CALENDAR ALERTS MARKETING another listing, a new window will Weichert, Realtors open providing the Online Traffic Report. From here, you can email, print, save it as a PDF file or produce an **Excel spreadsheet report using** the icons. 7. Select the appropriate icon. If you select the email option, the Send an Email Compose a New Email 🕞 👐 'Compose a New Email' window will open and the report will automatically be created as an attachment. 29 SKYLINE Drive, Thiells, NY 10984 pdf 241320 byte ×× 於於建建

### WeichertPRO Job Aid – Online Traffic Report

## **STEP SCREEN** If you select the PDF option, a report will be produced similar to Weichert Realtors the one on right, which you can print in color. If you select the Excel option, the data will be exported into an Excel worksheet format. ■ Zillow • Ytrulia • R Total 2,290 views 49,782 Impressions R R

#### **Additional Resources:**

- For Technical Questions: Call the Help Desk at 973-605-1619
- Or email at: WLNHELP@WLNINC.COM
- For additional WeichertPRO training and our a library of video tutorials visit:
  WeichertPRO.com→ Training